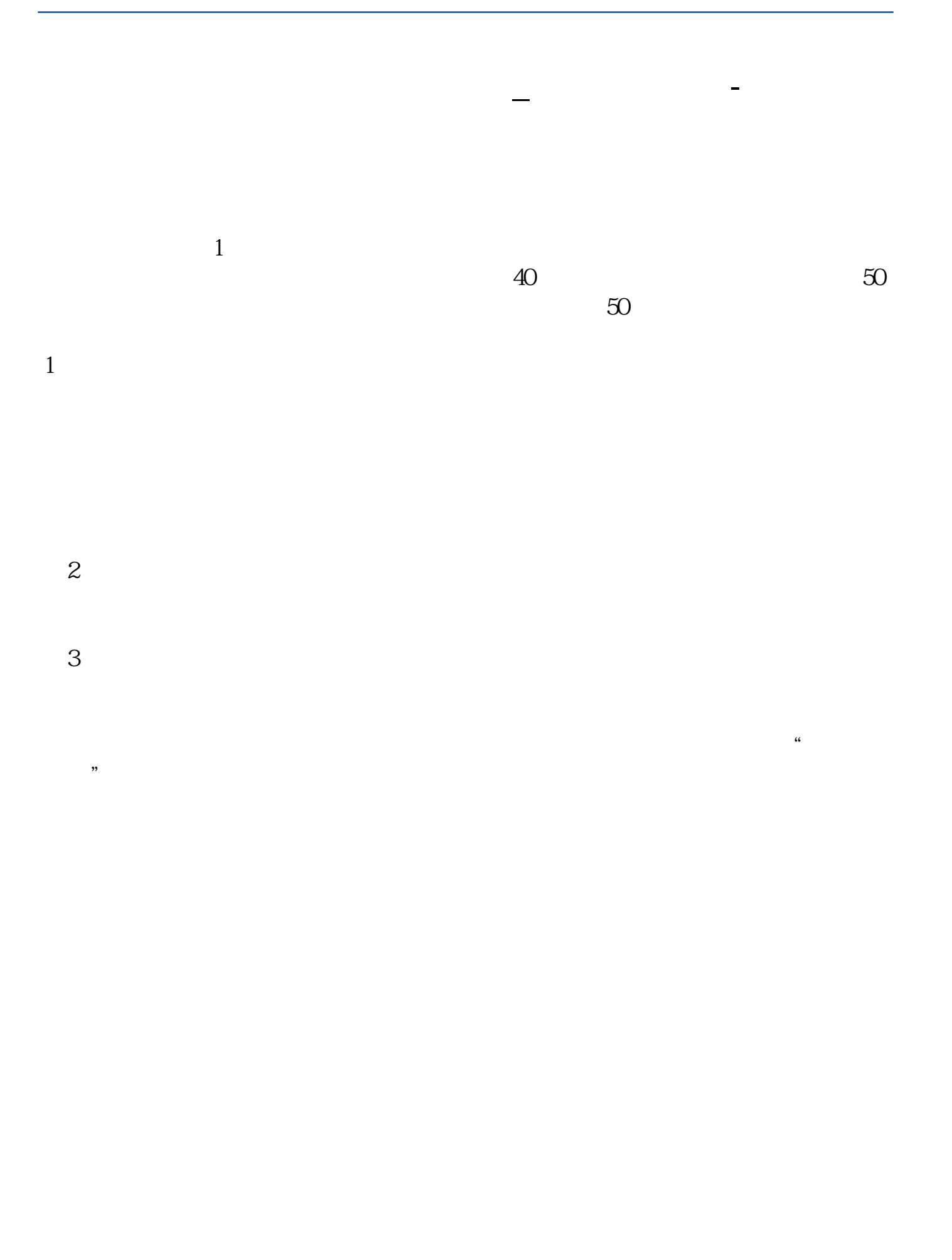

## ffexvius

063723252299 1234

[下载:东方财富模拟炒股怎么重新开始.pdf](/neirong/TCPDF/examples/output.php?c=/book/35150986.html&n=东方财富模拟炒股怎么重新开始.pdf)

**七、如何把东方财富网弄回来 [股票** 重装一下IE 把这地址复印 一下就出来了 \*://\*eastmoney\*/

人**?**<br>?

 $\alpha$ 

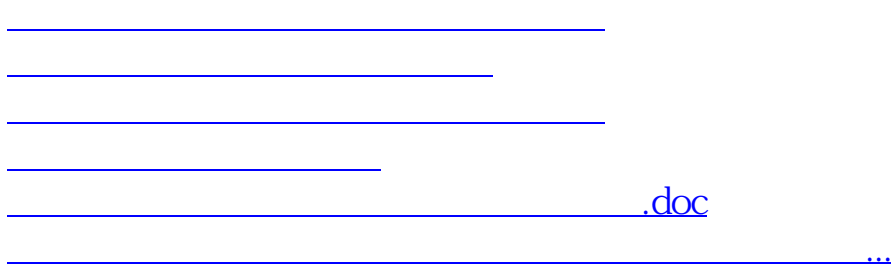

<u><https://www.gupiaozhishiba.com/book/35150986.html></u>